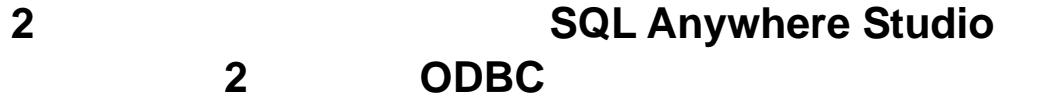

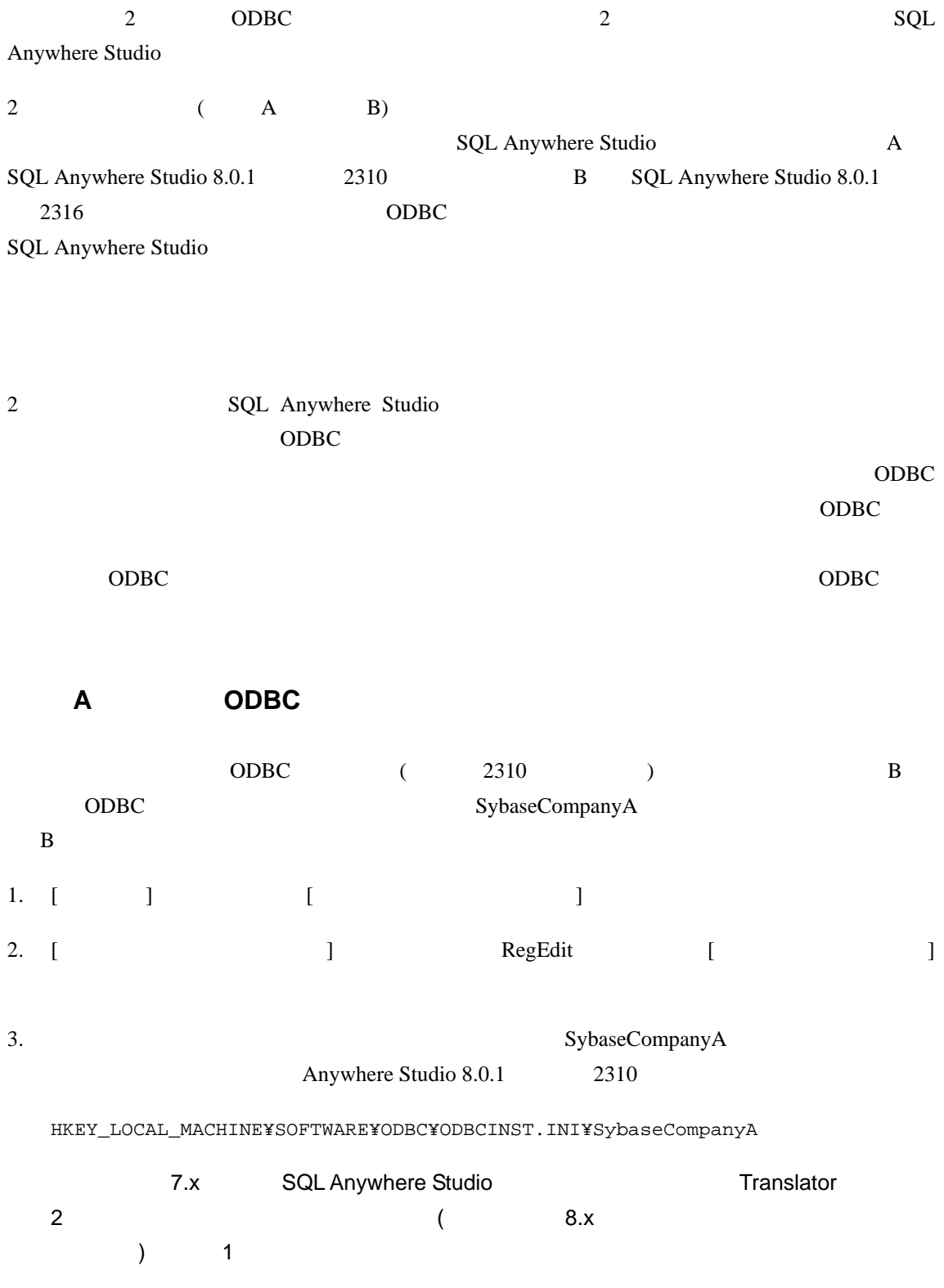

HKEY\_LOCAL\_MACHINE¥SOFTWARE¥ODBC¥ODBCINST.INI¥SybaseCompanyA Translator

1 ODBC Translator

HKLM¥Software¥ODBC¥ODBCINST.INI¥ODBC Translators

4. SQL Anywhere Studio (2310)

に属する ODBC データ ソースを作成できるように ストリ トリを設定する

(HKEY\_LOCAL\_MACHINE¥SOFTWARE¥ODBC¥ODBCINST.INI¥SybaseCompanyA)

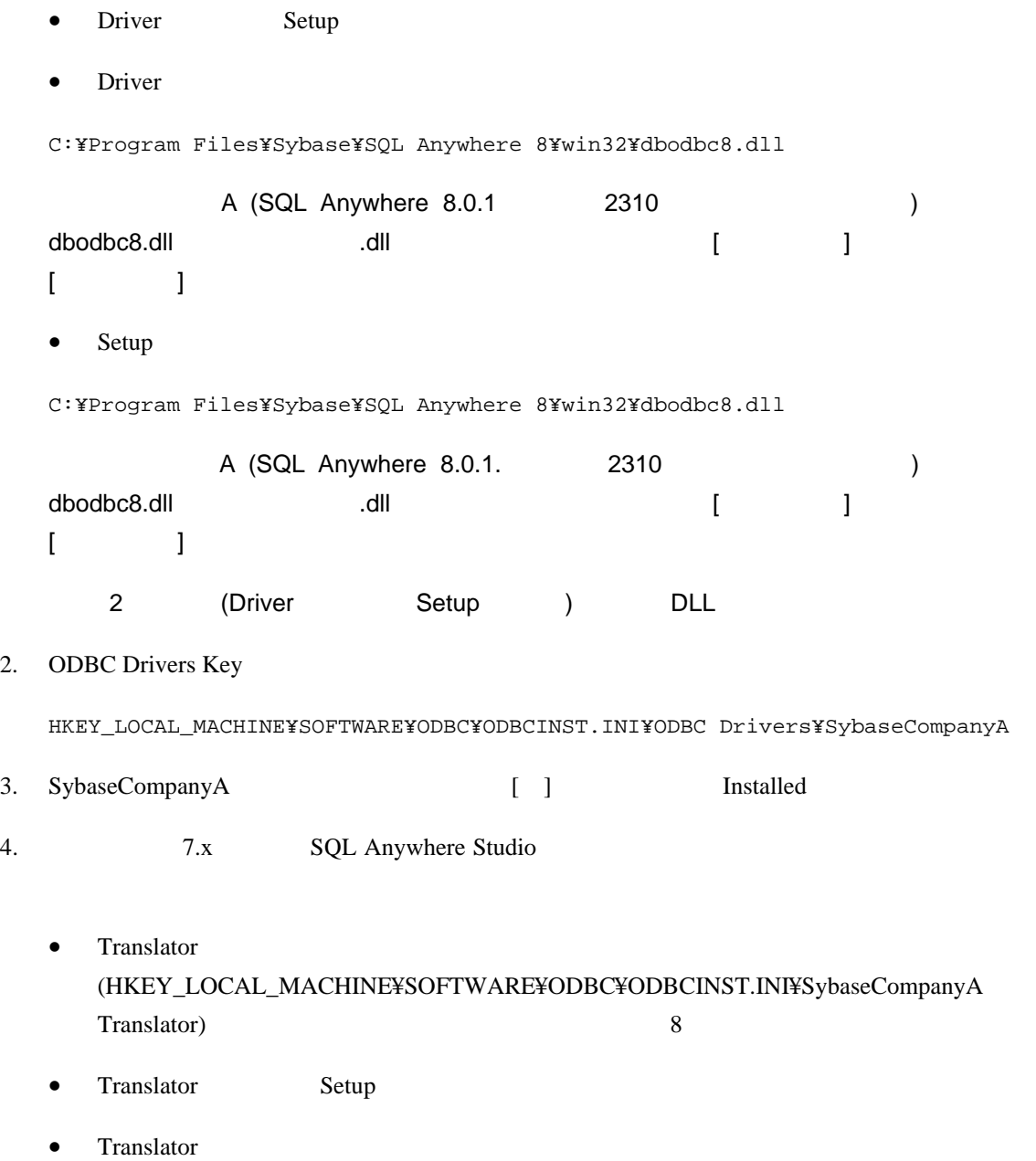

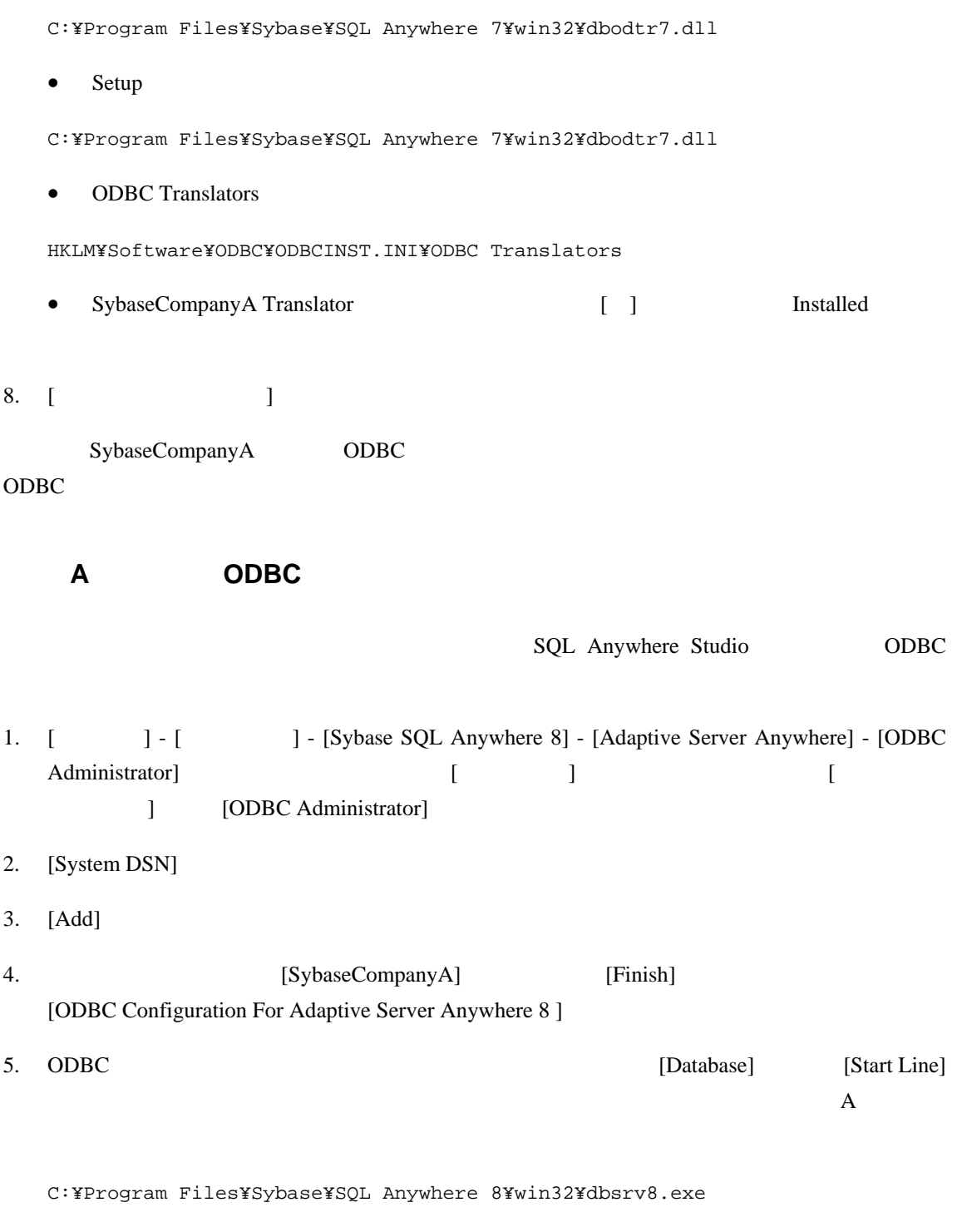

 $6.$